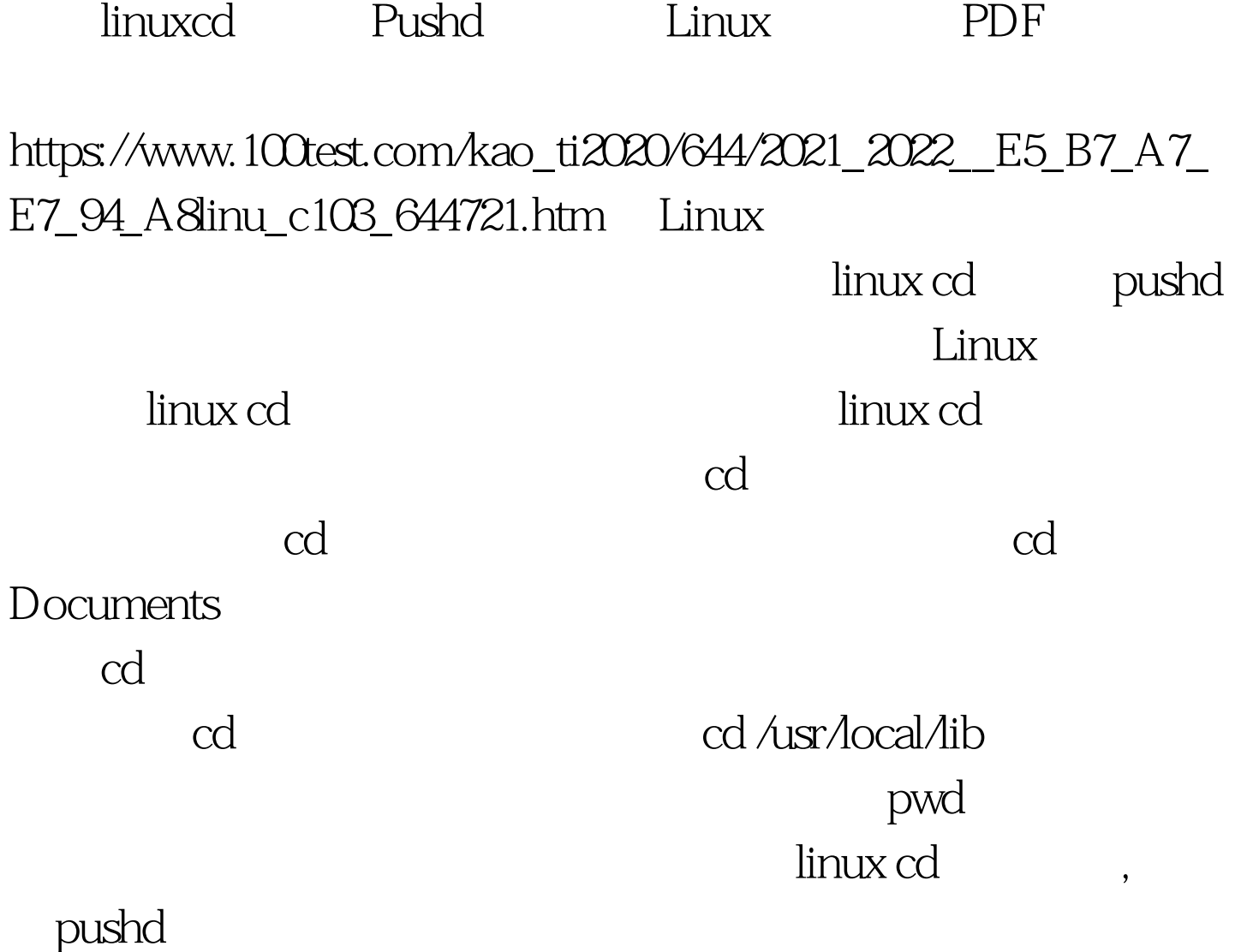

pushd

## pushd

Linux Red Hat Red Hat

pushd pushd ibiblio.org  $\mathsf{pushd}$ /usr/share/fonts /usr/share/fonts

pushd

/usr/share/fonts pushd/opt/wonderword/fonts

/opt/wonderword /fonts /usr/share/fonts pushd

/opt/wonderword/fonts  $\frac{1}{\sqrt{2}}$ ,  $\frac{1}{\sqrt{2}}$ ,  $\frac{1}{\sqrt{2}}$ 

 $\mathsf{popd}$ , where  $\mathsf{popd}$ 

 $\mathrm{dirs}$ 

popd dirs linux cd Pushd

extending the Linux state of GPRS of  $GPRS$ 

Apache Linux

 $100T$ est  $100T$ est  $100T$ est  $100T$ www.100test.com